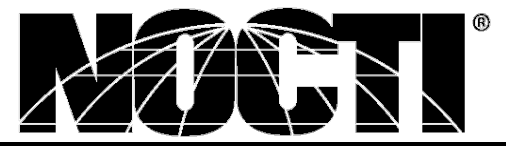

*CUSTOMIZED TEACHER ASSESSMENT BLUEPRINT*

# **COMMERCIAL AND ADVERTISING ART**

# **Test Code: 5909 Version: 01**

# *Specific competencies and skills tested in this assessment:*

#### **Orientation**

Identify career paths within the vocational profession List occupational requirements Demonstrate research and organizational skills Identify how copyright laws apply to visual communication

#### **Safety**

Operate media presentation equipment Demonstrate safe practices when using computer hardware and software Demonstrate safe practices when using and maintaining hand tools Demonstrate safe practices when using, storing, and disposing of paints, solvents, and chemicals Demonstrate safe cutting procedures

#### **Hand Drawing and Illustration**

Draw objects using linear perspective Draw basic geometric and organic forms showing texture and tone Create line art Apply anatomy concepts in drawing Draw from direct observation Produce color illustrations using various media

#### **Color Theory and Application**

Apply the basic structure of color (hue, intensity, saturation) to generate color solutions Apply appropriate color schemes to generate design solutions Identify and apply additive and subtractive color

#### **Digital Imaging**

Demonstrate image scanning procedures Identify the properties of vector and raster images Demonstrate basic use of page layout software (e.g., Quark®, InDesign®) Demonstrate intermediate use of page layout software (e.g., Quark®, InDesign®) Demonstrate basic use of a vector-based drawing program (e.g., Illustrator<sup>®</sup>) Demonstrate intermediate use of a vector-based drawing program (e.g., Illustrator<sup>®</sup>) Demonstrate basic use of image editing software (e.g., Photoshop®) Demonstrate intermediate use of image editing software (e.g., Photoshop®) Demonstrate use of input, output, and storage devices Demonstrate the use of the Macintosh® operating system

## *Commercial and Advertising Art – Teacher (continued)*

#### **Digital Imaging (continued)**

Demonstrate appropriate use of different file formats Organize and manage digital files

#### **Design, Layout, and Production**

Research the history of advertising design Apply elements and principles of design Write a creative brief Produce thumbnails, roughs, and comprehensive Design a logo Create an identity package Demonstrate basic knowledge of printing processes Design promotional materials Prepare files for output Demonstrate knowledge of color separations Demonstrate knowledge of printer's marks and measurements

#### **Typography**

Identify the anatomy and classification of type Identify typographic styles Manipulate type through character and paragraph formatting Choose and apply appropriate typeface

#### **Digital Photography**

Operate digital camera and accessories Compose a photograph through the lens Demonstrate use of lighting Demonstrate ability to physically stabilize camera

#### **Professional Preparation**

Prepare a portfolio Participate in the interview process Inventory personal career interests and goals Research employment opportunities Explore postsecondary institutions and opportunities Deliver an oral presentation Prepare a resume and cover letter Estimate time and materials for a project Complete a job or college application Prepare and present a 3 to 5 minute talk on a competency Participate in a mock interview Demonstrate matting and mounting a work of art Participate in critiques Research current industry practices

## *Commercial and Advertising Art – Teacher (continued)*

## *Written Assessment:*

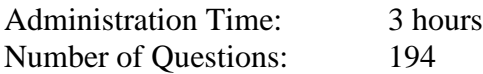

### *Areas covered:*

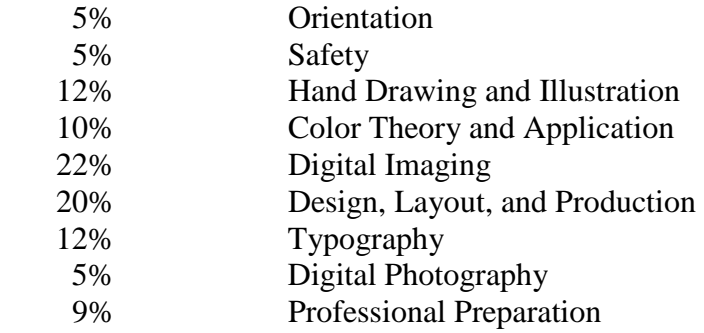

## *Sample Questions:*

Which of the following describes the meaning of local value?

- A. the overall darkness/lightness of an object
- B. the proximity of one object to another
- C. the contrast level of an object close by
- D. how tall an object appears as it is brought near

#### Cool colors include

- A. black, green, and blue
- B. green, blue, and purple
- C. gray, black, and green
- D. red, orange, and yellow

What resolution is best for web graphics?

- A. 72 pixels per inch
- B. 150 pixels per inch
- C. 300 pixels per inch
- D. 1,200 pixels per inch

Balance and emphasis are examples of design

- A. principles
- B. elements
- C. forms
- D. objectives

The baseline is located at the

- A. bottom of x-height
- B. top of ascender
- C. center of copy
- D. bottom of descender

# *Commercial and Advertising Art – Teacher (continued)*

images.

# *Performance Assessment:*

Administration Time: 3 hours Number of Jobs: 2

## *Areas Covered:*

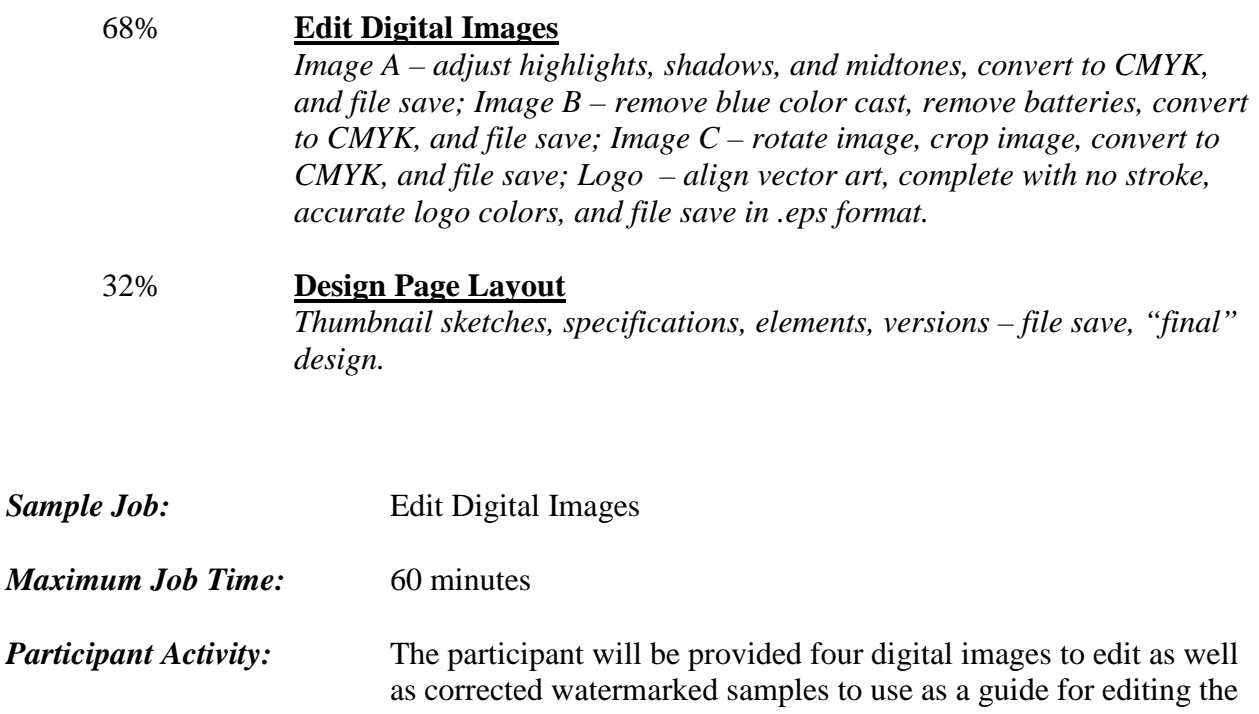